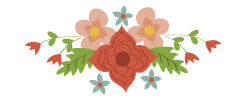

# MODELOS E HEURÍSTICAS PARA O PROBLEMA INTEGRADO DE DIMENSIONAMENTO DE LOTES NÃO CAPACITADO E EMPACOTAMENTO DE PRODUTOS

# Natã Goulart da Silva

Departamento de Tecnologia – Universidade Federal de São João del-Rei (DTECH/UFSJ) Rod.: MG 443, KM 7, Ouro Branco - MG - CEP 36.420-000 ngoularts@ufsj.edu.br

## Maurício C. de Souza

Departamento de Engenharia de Produção - Universidade Federal de Minas Gerais Av. Antônio Carlos, 6627, Belo Horizonte - MG - CEP 31.270-901 prof.mauriciodesouza@gmail.com

#### Thiago F. Noronha

Departamento de Ciência Computação - Universidade Federal de Minas Gerais Av. Antônio Carlos, 6627, Belo Horizonte - MG - CEP 31.270-901 tfn@dcc.ufmg.br

## Martín Gómez Ravetti

Departamento de Engenharia de Produção - Universidade Federal de Minas Gerais Av. Antônio Carlos, 6627, Belo Horizonte - MG - CEP 31.270-901 gravetti.martin@gmail.com

## Philippe Mahey

LIMOS, UMR 6158-CNRS Université Blaise-Pascal, BP 10125, 63173 Aubière, France philippe.mahey@isima.fr

## RESUMO

Neste trabalho são apresentados modelos e heurísticas para resolver o Problema Integrado de Dimensionamento de Lotes não Capacitado e de Empacotamento de Produtos - *PIDLEP*. O primeiro modelo é baseado em uma formulação presente na literatura para uma versão anterior do mesmo problema. O segundo modelo é baseado em formulações com múltiplos fluxos para o problema de Dimensionamento de Lotes. Heurísticas de duas fases foram utilizadas para resolver o problema integrado. Elas foram executadas em um processo iterativo que utilizou pertubações nos vetores de custo do problema inicial, com o objetivo de criar variações da sua solução. Nos experimentos verificou-se que o procedimento iterativo executado por 600 segundos obteve melhores resultados do que os fornecidos pela solução do modelo que foi executado com tempo limite de 3600 segundos.

#### PALAVRAS CHAVE. dimensionamento de lotes, empacotamento, problemas integrados.

## ABSTRACT

In this work are presented models and heuristics to solve the Integrated Problem of Lot Sizing and Bin Packing. The first model is based on a formulation present in the literature for a previous version of the same problem. The second model is based on formulations with multiple flows for the Lot Sizing problem. Two-stage heuristics were used to solve the integrated problem. They were executed in an iterative process that used perturbations in the cost vectors of the initial problem, in order to create variations of its solution. In the experiments was found that the iterative procedure executed for 600 seconds obtained better results than those provided by the model solution that was executed with a time limit of 3600 seconds.

## KEYWORDS. lot sizing, bin packing , integrated problems.

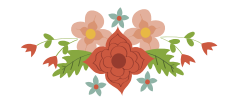

## 1. Introdução

Neste trabalho é apresentado o *Problema Integrado de Dimensionamento de Lotes não Capacitado e de Empacotamento de Produtos - PIDLEP*. Neste problema, deseja-se planejar lotes de produção e o empacotamento de um conjunto de produtos  $p \in P$  destinados a um grupo de clientes  $i \in V$ , baseados em demandas conhecidas, que incorram em um custo mínimo. Considerase que a demanda total de cada cliente deve ser atendida por um único veículo que possui capacidade de transportar Q Kg e que o horizonte de planejamento está dividido em períodos discretos  $t \in$ T. Cada cliente i tem uma data limite de atendimento  $T[i] \subseteq T$ . Atrasos nas entregas não são permitidos e assume-se que os produtos serão entregues por veículos contratados por demanda, não importando a rota utilizada. Se um item é produzido, geram-se custos de produção, de estoque por unidade de produto e para cada veículo utilizado a cada período. Deve-se reduzir o número de veículos utilizados, resolvendo um problema de Empacotamento Unidimensional. Nesta versão do problema, considera-se que a capacidade de produção e estoque são ilimitadas.

Inicialmente são apresentados dois modelos para resolver o *PIDLEP*. O primeiro é baseado no modelo utilizado em [Goulart et al., 2015]. O segundo é baseado em uma formulação de múltiplos fluxos para o Problema de Dimensionamento de Lotes - *PDL*, apresentada em [Pochet e Wolsey, 2006]. Posteriormente, são propostas e avaliadas heurísticas e algoritmos iterativos que resolveram o problema integrado em duas fases.

O *PIDLEP* foi proposto como uma versão de problemas integrados de Produção e Roteamento de Veículos [Schmid et al., 2013]. A integração do problema de Dimensionamento de Lotes de Produção com o problema de Empacotamento reduz a complexidade da solução integrada, o que permite a solução de instâncias com maior número de itens quando comparado com problemas que consideram o roteamento. Além disso, esta estratégia pode ser aplicada em fábricas que não têm frota própria e alocam os produtos em paletes ou contêineres para que sejam entregues por terceiros.

Este trabalho está organizado com as seguintes seções: A Seção 2 apresenta uma revisão bibliográfica sobre problemas relacionados; Na Secão 3 são apresentados dois modelos utilizados para resolver o *PIDLEP*; A Secão 4 descreve as heurísticas e os procedimentos iterativos; Os experimentos computacionais estão presentes na Seção 5; Na última parte do trabalho, Seção 6, estão colocadas as considerações finais.

## 2. Trabalhos Relacionados

O trabalho de [Wagner e Whitin, 1958] foi um dos primeiros que considerou o problema de Dimensionamento de Lotes com a definição de um horizonte de planejamento finito e discretizado em períodos. O problema foi resolvido através de um algoritmo de programação dinâmica com complexidade  $O(t^2)$ .

[Federgruen e Tzur, 1991; Aggarwal e Park, 1993] propuseram algoritmos que resolvem casos especiais de versões não capacitadas com um único item com complexidade de tempo linear. Para casos gerais com um único item, esses autores propuseram algoritmos que resolvem o problema com complexidade de tempo de  $O(t \log t)$ , sendo t o número de períodos.

Estes autores propuseram algoritmos baseados na política *Zero Iventory Order*, que garante a existência de uma solução de custo ótimo quando ocorre a produção apenas em períodos onde o nível de estoque no final do período anterior é igual a zero. Ou, de outra forma, sendo  $x_t$  e  $h_t$  as quantidades produzidas e em estoque de determinado produto no período  $t, x_t$  .  $h_{t-1} = 0$ .

No artigo de [Carvalho, 2002] são apresentados modelos para o problema de Empacotamento e para o problema de Corte Unidimensional com o foco no desenvolvimento de algoritmos de *branch-and-price*. O problema de corte apresenta, segundo este autor, a característica de que um tipo de item tem um alto valor de demanda e em problemas como este, a utilização de heurísticas para obter solucões inteiras a partir da relaxação linear apresenta geralmente bons resultados. O problema de Empacotamento tem a característica de apresentar um número reduzido para um tamanho de item.

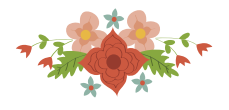

Em [Brahimi et al., 2006] foi realizada um revisão bibliográfica sobre o problema de Dimensionamento de Lotes, considerando suas variações: sem e com capacidade de produção, atrasos na entrega, janelas de atendimento, entre outras. Segundo o autor, a versão do problema com capacidade e um único item é NP-difícil.

Em [Poldi e de Araujo, 2016] os autores apresentam o problema de Corte Unidimensional com vários períodos. Os modelos são resolvidos inicialmente com as variáveis inteiras relaxadas através de um algoritmo de geração de colunas baseado no método *Simplex*. Após a obtenção da solução relaxada, uma heurística de arredondamento é utilizada para obter soluções inteiras para o primeiro período. Segundo os autores, a solução inteira para os períodos restantes são obtidas em fases posteriores onde as demandas de corte podem sofrer alterações.

## 3. Modelos OPL

Dois modelos que foram utilizados na solução de instâncias do *PIDLEP* são apresentados nesta seção. O primeiro modelo, Clientes Veículos Produtos - CVP, é baseado em um modelo utilizado em [Goulart et al., 2015]. O segundo modelo, *CVP com Múltiplos Fluxos - CPV-MF*, é baseado em formulações de múltiplos fluxos para o *PDL* e não possui as restrições de controle de fluxo de estoque presentes em formulações clássicas.

O modelo *CVP* foi utilizado em testes que dividiam o problema integrado no *PDL* e no problema de Empacotamento. Já o modelo *CVP-MF* foi utilizado para a solução do problema integrado atraves do ´ *CPLEX* , sendo executado com tempo limite de uma hora. Resolver os problemas em duas fases utilizando o modelo *CVP-MF* geraram soluções de péssima qualidade.

# 3.1. Modelo Clientes Veículos Produtos - CVP

## Parâmetros:

- $c_{pt}$  custo fixo de liberação de ordem ou produção para o produto  $p \in P$  no período  $t \in T$ ;
- $e_{pt}$  custo de manutenção de estoque do produto  $p \in P$  no período  $t \in T$ ;
- $f_t$  custo de utilização de um veículo no período  $t \in T$ ;
- $\bullet$  Q capacidade de cada veículo;
- $\bullet$   $q_{ip}$  demanda do cliente *i* pelo produto *p*;
- $T[i]$  Período limite para o atendimento das demandas de um cliente i;
- $T_i = \{1, ..., T[i]\};$

## Variáveis:

- $v_{pt}$  variável binária que tem valor 1 caso o produto p seja produzido no período  $t \in T$ ;
- $z_{kt}$  variável binária com valor igual a 1 caso o veículo k seja usado no período t;
- $y_{ik}^t$  variável binária que tem valor 1 caso o cliente i seja atendido pelo veículo k no período t;
- $x_{pt}$  quantidade do produto p produzido no período t;
- $\bullet$  h<sub>pt</sub> quantidade do produto p em estoque ao final do período t;

Neste modelo, a função objetivo (1) considera os custos de produção, custos de estoque e os custos de frete. As restrições (2) definem que se o produto  $p$  for produzido no período  $t$ , a variável binária  $v_{pt}$  terá valor 1. As restrições (3) controlam o balanço do fluxo da produção entre os períodos. As restrições (4) definem que a soma da produção até um período t deve ser maior ou igual a demanda até este período. As restrições (5) definem que um cliente apenas pode usar um caminhão se ele for contratado. As restrições (6) definem que um cliente é atendido por um e somente um caminhão. Nas restrições (7) garante-se que a capacidade dos caminhões não serão excedidas. As restrições (8) são utilizadas para reduzir o número de soluções simétricas. Por fim, as restrições  $(9) - (13)$  definem o domínio das variáveis do problema.

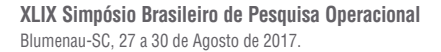

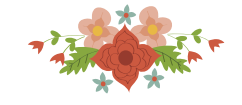

$$
\min \sum_{p \in P} \sum_{t \in T} c_{pt} v_{pt} + \sum_{p \in P} \sum_{t \in T} e_{pt} h_{pt} + \sum_{k \in K} \sum_{t \in T} f_t z_{kt} \tag{1}
$$

$$
x_{pt} \leq v_{pt} \sum_{u=t}^{I} \sum_{i \in V : u = T[i]} q_{ip} \qquad \forall p \in P, \forall t \in T
$$
 (2)

$$
h_{pt-1} + x_{pt} - h_{pt} = \sum_{i \in V : t = T[i]} q_{ip} \qquad \forall p \in P, \forall t \in T
$$
 (3)

$$
\sum_{u=1}^{t} x_{pu} \geqslant \sum_{u=1}^{t} \sum_{i \in V: u \in T_i} q_{ip} \sum_{k \in K} y_{ik}^{u} \quad \forall p \in P, \forall t \in T
$$
\n
$$
\forall h \in K \forall i \in V \forall t \in T
$$
\n
$$
(4)
$$

$$
\sum_{i} z_{kt} \geqslant y_{ik}^t \qquad \qquad \forall k \in K, \forall i \in V, \forall t \in T_i \qquad (5)
$$
\n
$$
\sum_{i} \sum_{i} y_{ik}^t = 1 \qquad \qquad \forall i \in V \qquad (6)
$$

$$
\sum_{i \in V \, : \, t \in T_i} \sum_{p \in P}^{k \in K} q_{ip} y_{ik}^t \leq Q z_{kt} \qquad \forall k \in K, \forall t \in T \tag{7}
$$

$$
\sum_{i \in V : t \in T_i} y_{ik}^t \leqslant \sum_{i \in V : t \in T_i} y_{ik-1}^t \qquad \qquad \forall k \in K, \forall t \in T
$$
\n
$$
(8)
$$

$$
0 \leqslant z_{kt} \leqslant 1 \qquad \qquad \forall k \in K, \forall t \in T \tag{9}
$$

$$
x_{ipt} \geq 0 \qquad \qquad \forall p \in P, \forall i \in V, \forall t \in T_i \tag{10}
$$

$$
h_{pt} \ge 0 \qquad \forall p \in P, \forall t \in T \tag{11}
$$
  

$$
v_{nt} \in \{0, 1\} \qquad \forall p \in P, \forall t \in T \tag{12}
$$

$$
y_{ik}^t \in \{0, 1\} \qquad \forall k \in K, \forall i \in V, \forall t \in T_i \qquad (13)
$$

#### 3.2. Modelo CVP com Múltiplos Fluxos - CVP-MF

Baseado em formulações de múltiplos fluxos para o *PDL*, presente em [Pochet e Wolsey, 2006], foram realizadas alterações no modelo CVP que geraram um novo modelo. Através destas alterações é possível eliminar as variáveis de estoque realizando algumas manipulações algébricas. A partir da restrição (3), escreve-se  $h_{pt}$  como:

$$
h_{tp} = \sum_{u=1}^{t} x_{pu} - \sum_{u=1}^{t} \sum_{i \in V : u = T[i]} q_{ip}
$$
 (14)

Substituindo na função objetivo (1), sua segunda parcela se torna:

$$
\sum_{p \in P} \sum_{t \in T} x_{pt} \sum_{u=t}^{T} e_{pu} - \sum_{p \in P} \sum_{t \in T} \sum_{u=t}^{T} e_{pu} \sum_{i \in V : t = T[i]} q_{ip} \tag{15}
$$

A restrição (3) pode ser eliminada já que as restrições (4) e (6) garantem que a demanda será atendida. A função objetivo fica então igual a:

$$
\min \sum_{p \in P} \sum_{t \in T} c_{pt} v_{pt} + \sum_{p \in P} \sum_{t \in T} \bar{e}_{pt} x_{pt} + \sum_{k \in K} \sum_{t \in T} f_t z_{kt} \tag{16}
$$

onde:

$$
\bar{e}_{pt} = \sum_{u=t}^{T} e_{pu} \tag{17}
$$

Ao final da solução, deve ser subtraída a constante:

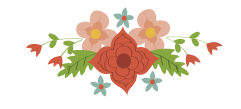

$$
\sum_{p \in P} \sum_{t \in T} \bar{e}_{pt} \sum_{i \in V \,:\, t = T[i]} q_{ip} \tag{18}
$$

Este segundo modelo tem os mesmos parâmetros e variáveis do modelo *CVP*, com exceção da variável de produção que agora é definida por  $x_{\tau t}^{ip}$ . Esta variável descreve a quantidade do produto p para o cliente i produzida no período  $\tau$  que deve ser entregue no período  $t \leq T[i]$ .

$$
\min \sum_{p \in P} \sum_{t \in T} c_{pt} v_{pt} + \sum_{p \in P} \sum_{\tau \in T} \bar{e}_{p\tau} \sum_{i \in V : \tau \in T_i} \sum_{t=\tau}^{T[i]} x_{\tau t}^{ip} + \sum_{k \in K} \sum_{t \in T} f_t z_{kt}
$$
\n(19)

$$
x_{\tau t}^{ip} \leq v_{p\tau} q_{ip} \qquad \forall p \in P, \forall i \in V, \forall \tau, t \in T_i, \tau \leq t \qquad (20)
$$

$$
\sum_{\tau \in T_i : \tau \leq t} x_{\tau t}^{ip} = q_{ip} \sum_{k \in K} y_{ik}^t \qquad \forall i \in V, \ \forall p \in P, \ \forall t \in T_i \tag{21}
$$

$$
\sum_{i} z_{kt} \geqslant y_{ik}^t \qquad \forall k \in K, \forall i \in V, \forall t \in T_i
$$
\n
$$
\sum_{i} \sum_{i} y_{ik}^t = 1 \qquad \forall i \in V \qquad (22)
$$
\n
$$
\qquad \forall i \in V \qquad (23)
$$

$$
\sum_{i \in V \, : \, t \in T_i} \sum_{p \in P} q_{ip} y_{ik}^t \leq Q z_{kt} \qquad \forall k \in K, \forall t \in T
$$
\n
$$
(24)
$$

$$
\sum_{i \in V : t \in T_i} y_{ik}^t \leqslant \sum_{i \in V : t \in T_i} y_{ik-1}^t \quad \forall k \in K, \forall t \in T
$$
\n
$$
(25)
$$

$$
\forall k \in K, \forall t \in T \tag{26}
$$

$$
\forall p \in P, \forall i \in V, \forall t \in T_i \tag{27}
$$

$$
v_{pt} \in \{0, 1\} \qquad \forall p \in P, \forall t \in T \tag{28}
$$

$$
y_{ik}^t \in \{0, 1\} \qquad \forall k \in K, \forall i \in V, \forall t \in T_i \tag{29}
$$

#### 4. Heurísticas

Utilizamos heurísticas de duas fases nas quais a solução do primeiro problema é fornecida como entrada para o segundo, de maneira semelhante a algumas heurísticas presentes na Seção 2.

 $0 \leq z_{kt} \leq 1$  $x_{ipt} \geqslant 0$ 

A primeira heurística, a qual chamamos de *LSBP1*, consistiu em resolver inicialmente o *PDL* de forma exata, através de um algoritmo de programação dinâmica [Wagner e Whitin, 1958]. Posteriormente, solucionou-se um problema de Empacotamento em cada período em que existia demandas dos clientes, empacotando os itens no período limite de atendimento. O problema de Empacotamento foi resolvido pelo *CPLEX* com tempo limite de execução de 60 segundos.

A solução do problema integrado em duas fases pode possibilitar que o empacotamento dos itens seja realizado antes do período limite. Caso ocorra alguma antecipação na produção, podese buscar dentre estes períodos possíveis para o empacotamento qual apresenta o melhor custo.

Dentre as possibilidades de empacotar quando há produção antecipada, optou-se por realizar o empacotamento a partir do período inicial para todos os clientes os quais existam produtos disponíveis. Para esta versão de solução, demos o nome de heurística *LSBP2*.

A determinação de qual período o cliente pode ser atendido, segue os seguintes passos: Para cada período  $t$ , os clientes com data limite de atendimento igual ao referido período são inseridos em uma lista L. A partir do período inicial, para cada cliente i presente em L, verifica-se para cada produto o qual i tem demanda  $q$ , em qual período  $q$  pode ser atendida.

Como exemplo, para o período  $t = 1$ , todos os clientes com período limite em t são atendidos. Seja o cliente i um dos clientes que tem tempo limite de entrega no período  $t = 4$ , verifica-se para cada produto, desde o período  $t = t'$ , quando é possível atender todas as necessidades do cliente *i*. O período  $t'$  é o primeiro período a partir do período  $t = 1$  onde há estoque do produto  $p$ .

Após a solução do problema de Empacotamento, verifica-se quando é mais econômico para os caminhões que não estejam completos e que não tenham itens com tempo limite de entrega

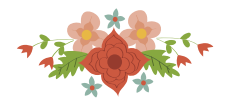

igual ao período atual, o envio dos itens do referido caminhão para ser empacotado no período seguinte. Se o custo do frete do período atual for maior ou igual ao custo do período seguinte, este caminhão é desconsiderado e os itens voltam para a fila de empacotamento.

Além disso, se não há clientes com tempo limite de entrega igual ao período atual e o custo de frete do período atual for maior ou igual ao do próximo período, também não se resolve o empacotamento, enviando todos os clientes para o próximo período.

Optamos por iniciar testes com procedimentos iterativos baseados na heurística *LSBP2*, que apresentou, em experimentos preliminares, resultados superiores aos resultados da heurística *LSBP1*. A cada execução deste procedimento, gera-se uma pertubação na solução do *PDL*, de forma a avaliar o comportamento da solução do problema de Empacotamento. Como soluções de pior qualidade para o *PDL* podem gerar solucões de boa qualidade para o problema de Empacotamento, estas pertubações podem gerar soluções de melhor qualidade para o problema integrado.

## 4.1. Procedimento Iterativo para heurística *LSBP2*

Verifica-se que os valores de custo do *PDL* na solução integrada serão sempre maiores ou iguais aos valores para o mesmo problema na solução independente. E, baseado no fato de que diferentes soluções para o *PDL* podem representar diferentes soluções para o problema de Empacotamento, optou-se por avaliar procedimentos onde os custos de estoque e produção terão seus valores originais alterados através de pertubações. A amplitude destas pertubações é dada pela escolha de valores que serão multiplicados por cada elemento das matrizes de custos.

A pertubação consistiu em alterar os valores dos custos do PDL, baseado nos trabalhos de [Charon e Hudry, 1993, 2000] que apresentaram o *Noising Method*. No *Noising Method* realizase uma pertubação nos valores dos custos, promovendo uma diversificação da busca no espaço de soluções e, em seguida, é aplicado algum método de melhora com busca local, gerando uma intensificação. Os valores da pertubação são gradativamente reduzidos até atingir uma pertubação nula. Em [Charon e Hudry, 1993] o método foi utilizado para resolver um problema de Partições de Cliques em grafos onde a pertubação era aplicada aos valores dos custos dos arcos. A mesma ideia de pertubação dos custos é proposta como uma alternativa ao processo de construção de soluções na aplicação da meta-heurística GRASP em [Glover e Kochenberger, 2003].

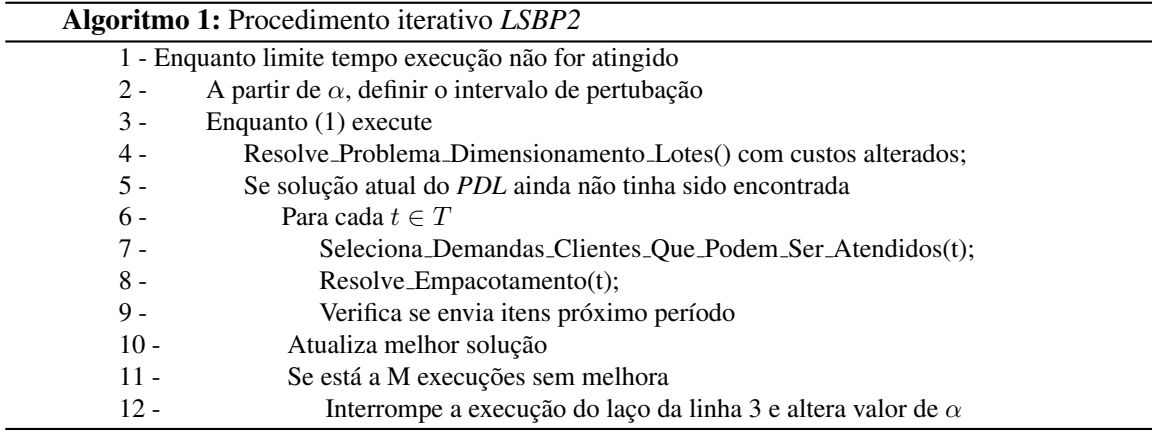

Seja  $\alpha$  um parâmetro que define a amplitude máxima de pertubação, o procedimento iterativo utilizou valores escolhidos de forma pseudoaleatório no intervalo  $[1 - \alpha; 1 + \alpha]$ . Em nossos experimentos,  $\alpha$  é inciado com 5% e após M execuções sem melhora da solução integrada, aumenta-se o valor em 5% até atingir o limite de 20%, momento em que  $\alpha$  volta a ter o valor inicial. Estes valores de pertubação apresentaram os melhores resultados em experimentos preliminares. O Algoritmo 1, que tem como critérios de parada: tempo limite de execução e tolerância do valor do *GAP*, apresenta os procedimentos utilizados no procedimento iterativo. Os parâmetros de entrada são o tempo de execução, o valor inicial de pertubação, o número de soluções sem melhora a partir do qual a pertubac¸ao˜ e alterada e o valor de limite inferior do ´ *CPLEX*.

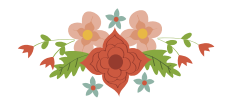

No Algoritmo 1, após a solução do *PDL* com custos alterados, linha 4, verifica-se se esta solução já foi encontrada em alguma iteração anterior, linha 5. Diferentes valores de pertubação podem gerar uma mesma solução do *PDL* e assim, não há necessidade de se resolver novamente o problema de Empacotamento.

Resolver primeiro o *PDL* se deve ao fato de que ele é polinomial e, após a sua solução, os problemas restantes de Empacotamento têm dimensões reduzidas, pois são resolvidos por períodos.

## 4.2. Variações do procedimento iterativo para heurística *LSBP2*

Na heurística *LSBP2*, a cada período, são empacotados todos os clientes que têm produção disponível. Isso faz com que, na maioria das vezes, os caminhões sejam carregados com itens que têm tempo limite de entrega igual ao período atual juntamente com outros itens. Desta forma, a chance de se enviar um caminhão para o próximo período é reduzida.

Com o objetivo de aumentar as chances do envio de caminhões para os próximos períodos, foi criada outra função de empacotamento onde primeiro se empacotava os itens que estavam em seu período limite de entrega e se ainda houvesse itens a empacotar, cada caminhão resultante do primeiro empacotamento era transformado em um unico item, resolvendo-se novamente o problema ´ de Empacotamento.

Conforme será mostrado na seção de experimentos, para as instâncias *triplets*, onde cada item representa cerca de  $30\%$  da capacidade do caminhão, esta estratégia não apresentou bons resultados, devido a menores chances de otimizar o empacotamento do que na versão original da heurística *LSBP2*.

Foi avaliada outra função em que, a cada iteração, eram resolvidas a versão original e a alterada da função de empacotamento e a melhor solução dentre as duas era contabilizada.

## 5. Experimentos

Os experimentos foram realizados em um servidor *Ubuntu 14.04* com um processador *Intel(R) Xeon(R) 2.00GHz* e 15GB de memória RAM. Cada linha das tabelas apresentadas nos experimentos correspondem a média da execução de dez arquivos. Foi utilizado o *IBM ILOG CPLEX Optimization Studio 12.6.0.0*.

# 5.1. Instâncias

Como não foram encontradas na literatura instâncias que pudessem ser utilizadas em nosso problema, foram criadas instancias iniciando com o problema de Empacotamento as quais o ˆ trabalho [Falkenauer, 1996] definiu como instâncias *triplets*. Estas instâncias são criadas com todos os caminhões com exatamente três itens. O tamanho do primeiro item é gerado dentro do intervalo  $[0, 38 * C; 0, 49 * C]$ , onde C é a capacidade do caminhão. O segundo item dentro do intervalo  $[0, 25 * C; C/2]$  e o terceiro item com o restante da capacidade disponível. Em nossos experimentos definimos a capacidade do caminhão como 10.000 unidades de peso.

Cada item colocado em um caminhão representa a soma das demandas de todos os produtos de um cliente. Associa-se este item a um cliente e um período de atendimento  $t \in [1, T]$ . A demanda  $q[i][p]$  de cada cliente i e cada produto p é gerada dentro do intervalo  $[0, 2 * I; 0, 5 * I]$ , com I sendo a quantidade total de demanda de cada cliente ou o tamanho do item colocado no caminhão. Com esta escolha avaliamos cenários onde os clientes não tiveram demandas de todos os produtos.

Os custos de preparação para a produção foram gerados nos intervalos de  $[12000; 13000]$ e os custos de estoque foram gerados no intervalo [0, 4; 0, 6].

Para a geração dos custos de frete, cada cliente  $i$  tem definida uma posição em um plano cartesiano com  $x(i) \in y(i) \in [0; 100]$ . Para cada período, o custo do frete é a máxima distância entre todos os clientes multiplicado por um custo por *unidade de distância - ud*. Esta forma de geração de custos foi utilizada por [Bertazzi et al., 2005]. No conjunto de instâncias utilizado em nosso trabalho, o custo de frete por *ud* é de 100 unidades de valor monetário dividido pelo logaritmo do número de veículos da instância. A divisão pelo número de veículos tem por objetivo reduzir o custo por unidade de distância quando se utiliza um maior número de veículos.

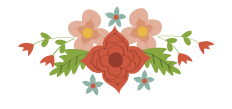

Todas as escolhas dos valores pseudoaleatorias utilizadas neste trabalho foram realizadas ´ através do gerador de números Mersenne Twister.

Este conjunto de instâncias foi dividido em seis grupos. O primeiro grupo foi criado usando o procedimento anteriormente descrito e foram geradas dez instâncias para cada combinação dos valores presentes na Tabela 1, gerando um total de 60 instâncias. Na tabela, o nome da instância é formado pelos números de clientes, produtos, períodos e veículos.

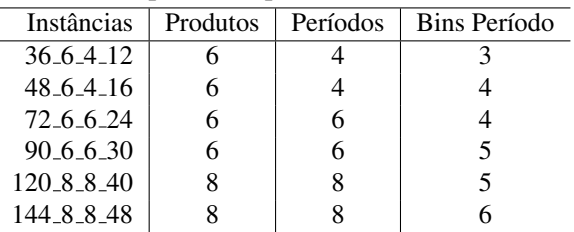

Tabela 1: Parâmetros para criação das instâncias

Um segundo grupo de instâncias foi gerado aumentando os custos de produção e frete em 30% nos períodos pares. Esta alteração simula um ambiente onde, por exemplo, os períodos equivalem a turnos de doze horas de produção ininterrupta. O aumento do custo está relacionado com o aumento dos custos no período noturno.

O terceiro grupo de instancias foi gerado de forma semelhante ao segundo, mas agora ˆ com um aumento adicional de 20% nos custos de produção e estoque. O quarto grupo de instâncias foi gerado de forma semelhante ao terceiro, mas sem a utilização do aumento de 30% nos custos de produção e frete nos períodos pares. O quinto grupo foi gerado de forma semelhante ao primeiro, mas com um aumento de 20% dos custos de frete com relação aos custos de produção e estoque. Finalmente, o sexto grupo é semelhante ao quinto grupo, com a diferença de utilizar novamente o aumento de 30% nos custos de frete e produção nos períodos pares.

## 5.2. Resultados Numéricos

A Tabela 2 apresenta os resultados obtidos na execução do modelo *CVP-MF* no *CPLEX* dos seis grupos de instâncias durante 3600 segundos. A primeira coluna identifica o grupo das instâncias e a segunda o nome. A terceira coluna apresenta, dentre os dez arquivos, quantos obtiveram solução ótima dentro do limite de tempo. As colunas da quarta à décima posição apresentam, respectivamente, o tempo em segundos, o *GAP* fornecido pelo resolvedor, o número de variáveis binárias, o número de nós explorados, o valor do melhor limite inferior, o valor da solução obtida e a porcentagem do custo de produção e estoque com relação ao custo total do problema. As duas últimas colunas apresentam o tempo gasto e a diferença entre a solução obtida pela relaxação linear e a solução do *CPLEX*.

Através dos resultados da Tabela 2 verifica-se que os valores da relaxação linear do modelo *CVP-MF* são próximos aos valores de limite inferior fornecidos pela execução do *CPLEX* após 3600 segundos. Observa-se também que, para estas instâncias, os custos de produção e estoque compõem entre 50% e 60% do custo da solução total. Foram encontradas soluções ótimas apenas para as instâncias com 36 e 48 clientes.

No próximo experimento, cujos resultados estão presentes na Tabela 3, foi executada uma iteração das heurísticas *LSBP1* e *LSBP2* e comparado com a solução do modelo *CVP-MF* no *CPLEX*, que foi executado com tempo limite de 3600 segundos. Para cada uma das heurísticas, são apresentados o tempo de execução em segundos e o *GAP*.

Pode-se observar que a heurística *LSBP2*, que empacota todos os itens para os quais exista produção, apresenta melhores resultados para todas as instâncias do que a heurística *LSBP1*, que empacota os itens no tempo limite de entrega. Entendemos que estes resultados são promissores e por isso, utilizamos esta heurística no procedimento iterativo.

Então, foram realizados experimentos com procedimentos iterativos que foram executados até que o limite de tempo de 600 segundos fosse atingido ou quando obtido uma solução com

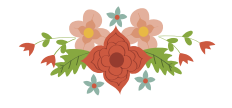

| #<br>GAP<br>LB<br>dif<br>$\overline{t(s)}$<br>bin<br>Prod<br>nos<br>total<br>t(s)<br>36.6.4.12<br>$\overline{5}$<br>$\overline{203,3}$<br>0,7%<br>114450<br>293132<br>295417<br>54,7%<br>3,0%<br>1118<br>0,1<br>$1,0\%$<br>5,6%<br>48_6_4_16<br>$\mathbf{1}$<br>62,8<br>1990<br>190651<br>349927<br>353832<br>52,5%<br>1,0<br>5,9%<br>72_6_6_24<br>3600,0<br>1,4%<br>6023<br>113408<br>481692<br>488736<br>53,9%<br>7,2<br>$\mathbf{1}$<br>$\boldsymbol{0}$<br>3600,0<br>1,3%<br>9655<br>35975<br>556047<br>563408<br>5,5%<br>90_6_6_30<br>$\mathbf{0}$<br>52,0%<br>10,6<br>9,4%<br>120_8_8_40<br>$\boldsymbol{0}$<br>3600,0<br>7,8%<br>21850<br>2659<br>750560<br>814449<br>56,9%<br>34,5<br>31350<br>1532<br>830781<br>980990<br>15,7%<br>144_8_8_48<br>$\theta$<br>3600,0<br>15,0%<br>53,3%<br>41,1<br>4,6%<br>53,9%<br>7,5%<br>$\overline{7}$<br>0,2%<br>295504<br>296168<br>$\overline{55,1\%}$<br>1,9%<br>36_6_4_12<br>506,0<br>1128<br>190325<br>0,2<br>0,5%<br>3,7%<br>48.6.4.16<br>$\overline{4}$<br>258,8<br>2016<br>93413<br>354426<br>356898<br>52,3%<br>1,2<br>6,7<br>2<br>72_6_6_24<br>3600,0<br>1,1%<br>6246<br>68797<br>503290<br>509107<br>54,2%<br>5,1%<br>$\boldsymbol{0}$<br>3600,0<br>1,4%<br>9847<br>31082<br>562434<br>570387<br>4,3%<br>90_6_6_30<br>$\boldsymbol{0}$<br>52,8%<br>10,6<br>120_8_8_40<br>3600,0<br>4,7%<br>22114<br>2405<br>789869<br>829491<br>56,9%<br>7,4%<br>$\boldsymbol{0}$<br>27,7<br>11,2%<br>32444<br>1489<br>869396<br>982046<br>53,8%<br>12,3%<br>144_8_8_48<br>$\boldsymbol{0}$<br>3600,0<br>35,3<br>3,2%<br>$\overline{54,2\%}$<br>5,8%<br>2,6%<br>$\overline{522,5}$<br>0,0%<br>1132<br>114693<br>332324<br>332610<br>36.6.4.12<br>8<br>60,9%<br>0,2<br>0,5%<br>301231<br>4,6%<br>48_6_4_16<br>3<br>1732,4<br>2016<br>395385<br>397280<br>57,4%<br>0,8<br>3<br>$1,0\%$<br>6208<br>552302<br>557683<br>5,0%<br>72_6_6_24<br>$\boldsymbol{0}$<br>3600,0<br>86412<br>59,0%<br>7,6<br>50727<br>4,3%<br>90_6_6_30<br>3600,0<br>1,1%<br>9655<br>623722<br>630504<br>56,6%<br>9,8<br>$\boldsymbol{0}$<br>5,1%<br>22166<br>2224<br>884760<br>932557<br>8,8%<br>120_8_8_40<br>$\mathbf{0}$<br>3600,0<br>61,7%<br>25,2<br>144_8_8_48<br>$\boldsymbol{0}$<br>3600,0<br>8,5%<br>31892<br>1997<br>966662<br>1057827<br>58,9%<br>10,2%<br>37,2<br>5,9%<br>2,7%<br>59,1%<br>1,2%<br>4,0%<br>36.6.4.12<br>$\overline{3}$<br>494,0<br>1124<br>171399<br>324891<br>328944<br>58,5%<br>$\overline{0,1}$<br>48_6_4_16<br>3600,0<br>1,1%<br>2059<br>161414<br>388975<br>393342<br>56,8%<br>0,9<br>5,7%<br>$\boldsymbol{0}$<br>$\overline{4}$<br>72_6_6_24<br>3600,0<br>1,1%<br>6287<br>66907<br>538102<br>544133<br>57,9%<br>5,7%<br>$\mathbf{0}$<br>4,6<br>1,5%<br>9613<br>607691<br>5,8%<br>90_6_6_30<br>3600,0<br>42926<br>617111<br>56,0%<br>7,5<br>$\boldsymbol{0}$<br>3600,0<br>9,2%<br>22302<br>2271<br>839000<br>924239<br>60,3%<br>$10,\!4\%$<br>120_8_8_40<br>$\mathbf{0}$<br>28,5<br>144_8_8_48<br>$\boldsymbol{0}$<br>3600,0<br>27,2%<br>32084<br>1293<br>918117<br>1331155<br>62,8%<br>43,1<br>27,7%<br>9,9%<br>6,9%<br>58,7%<br>0,7%<br>330669<br>3,8%<br>36.6.4.12<br>28,5<br>1178<br>146604<br>333595<br>50,9%<br>$\overline{4}$<br>0,2<br>383824<br>4,8%<br>48.6.4.16<br>$\mathbf{1}$<br>92,7<br>1,1%<br>1963<br>124776<br>378931<br>49,1%<br>0,6<br>5<br>5,3%<br>72_6_6_24<br>3600,0<br>1,4%<br>6011<br>78163<br>525854<br>533547<br>48,8%<br>5,3<br>$\boldsymbol{0}$<br>1,5%<br>9583<br>601274<br>90_6_6_30<br>$\theta$<br>3600,0<br>34419<br>610487<br>47,2%<br>7,2<br>5,1%<br>888399<br>120_8_8_40<br>3600,0<br>8,1%<br>21702<br>2104<br>816014<br>51,9%<br>27,7<br>9,5%<br>$\boldsymbol{0}$<br>17,8%<br>1356<br>907239<br>18,4%<br>144_8_8_48<br>$\theta$<br>3600,0<br>31475<br>1115652<br>51,7%<br>37,2<br>5,1%<br>49,9%<br>7,8%<br>362,3<br>0,5%<br>332025<br>333750<br>2,7%<br>36_6_4_12<br>$\overline{5}$<br>1170<br>169746<br>51,1%<br>0,3 | Grupo | Instâncias | <b>CPLEX</b><br>Relaxação |      |  |  |        |        |  |  |      |
|----------------------------------------------------------------------------------------------------|-------|------------|---------------------------|------|--|--|--------|--------|--|--|------|
|                                                                                                    |       |            |                           |      |  |  |        |        |  |  |      |
|                                                                                                    |       |            |                           |      |  |  |        |        |  |  |      |
|                                                                                                    |       |            |                           |      |  |  |        |        |  |  |      |
|                                                                                                    |       |            |                           |      |  |  |        |        |  |  |      |
|                                                                                                    |       |            |                           |      |  |  |        |        |  |  |      |
|                                                                                                    |       |            |                           |      |  |  |        |        |  |  |      |
|                                                                                                    |       |            |                           |      |  |  |        |        |  |  |      |
|                                                                                                    |       |            |                           |      |  |  |        |        |  |  |      |
|                                                                                                    |       |            |                           |      |  |  |        |        |  |  |      |
|                                                                                                    |       |            |                           |      |  |  |        |        |  |  |      |
|                                                                                                    |       |            |                           |      |  |  |        |        |  |  |      |
|                                                                                                    |       |            |                           |      |  |  |        |        |  |  |      |
|                                                                                                    |       |            |                           |      |  |  |        |        |  |  |      |
|                                                                                                    |       |            |                           |      |  |  |        |        |  |  |      |
|                                                                                                    |       |            |                           |      |  |  |        |        |  |  |      |
|                                                                                                    |       |            |                           |      |  |  |        |        |  |  |      |
|                                                                                                    |       |            |                           |      |  |  |        |        |  |  |      |
|                                                                                                    |       |            |                           |      |  |  |        |        |  |  |      |
|                                                                                                    |       |            |                           |      |  |  |        |        |  |  |      |
|                                                                                                    |       |            |                           |      |  |  |        |        |  |  |      |
|                                                                                                    |       |            |                           |      |  |  |        |        |  |  |      |
|                                                                                                    |       |            |                           |      |  |  |        |        |  |  |      |
|                                                                                                    |       |            |                           |      |  |  |        |        |  |  |      |
|                                                                                                    |       |            |                           |      |  |  |        |        |  |  |      |
|                                                                                                    |       |            |                           |      |  |  |        |        |  |  |      |
|                                                                                                    |       |            |                           |      |  |  |        |        |  |  |      |
|                                                                                                    |       |            |                           |      |  |  |        |        |  |  |      |
|                                                                                                    |       |            |                           |      |  |  |        |        |  |  |      |
|                                                                                                    |       |            |                           |      |  |  |        |        |  |  |      |
|                                                                                                    |       |            |                           |      |  |  |        |        |  |  |      |
|                                                                                                    |       |            |                           |      |  |  |        |        |  |  |      |
|                                                                                                    |       |            |                           |      |  |  |        |        |  |  |      |
|                                                                                                    |       |            |                           |      |  |  |        |        |  |  |      |
|                                                                                                    |       |            |                           |      |  |  |        |        |  |  |      |
|                                                                                                    |       |            |                           |      |  |  |        |        |  |  |      |
|                                                                                                    |       |            |                           |      |  |  |        |        |  |  |      |
|                                                                                                    |       |            |                           | 0,7% |  |  | 390147 | 393180 |  |  | 3,3% |
| 48.6.4.16<br>$\overline{4}$<br>613,3<br>2010<br>124546<br>47,3%<br>0,8<br>6<br>72_6_6_24<br>3600,0<br>1,4%<br>6191<br>44029<br>545508<br>553315<br>49,4%<br>6,6<br>4,3%<br>$\boldsymbol{0}$                                                                                                    |       |            |                           |      |  |  |        |        |  |  |      |
| 1,5%<br>9790<br>40704<br>618199<br>90_6_6_30<br>$\boldsymbol{0}$<br>3600,0<br>627778<br>48,1%<br>10,9<br>3,2%                                                                                                    |       |            |                           |      |  |  |        |        |  |  |      |
| 4,6%<br>21666<br>2079<br>7,6%<br>120_8_8_40<br>3600,0<br>863469<br>905670<br>52,7%<br>27,5<br>$\theta$                                                                                                    |       |            |                           |      |  |  |        |        |  |  |      |
| 9,7%<br>30683<br>1303<br>938482<br>1040885<br>50,5%<br>40,2<br>10,8%<br>144_8_8_48<br>$\Omega$<br>3600,0                                                                                                    |       |            |                           |      |  |  |        |        |  |  |      |
| 3,1%<br>49,8%<br>$\overline{5,3\%}$                                                                                                    |       |            |                           |      |  |  |        |        |  |  |      |

valor de *GAP* menor 0,5%. Foram testados três procedimentos: *Multi Start 1<sup>o</sup> Limite* que empacota a cada período primeiro os itens que estão no limite do período de entrega, *Multi Start Todos* em que a cada período são empacotados todos os itens que têm produção e *Multi Start 2BP* que a cada iteração testa as duas formas de empacotar e escolhe a melhor delas.

Tabela 2: Execução por 3600 segundos do modelo CVP-MF e sua relaxação linear

Além dos procedimentos iterativos, foi avaliado a solução em duas fases resolvendo o modelo *CVP* pelo *CPLEX*. Nesta abordagem foi resolvido inicialmente a parte do modelo relativa ao *PDL*. Os valores de produção resultantes foram inseridos no arquivo de dados para serem utilizados pelo modelo relativo ao problema de Empacotamento, que foi resolvido com tempo de execução de 600 segundos. Esta parte do teste foi chamado de *CPLEX LS+BP*

Na Tabela 4, as colunas relativas a heurística *Multi Start 1<sup>o</sup> Limite* são: *iBP* que representa o número de iterações em que ocorreu a solução do problema de Empacotamento; *iLS* lista o número de execuções do *PDL*; o tempo de execução do procedimento; a coluna eProd que representa a

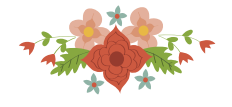

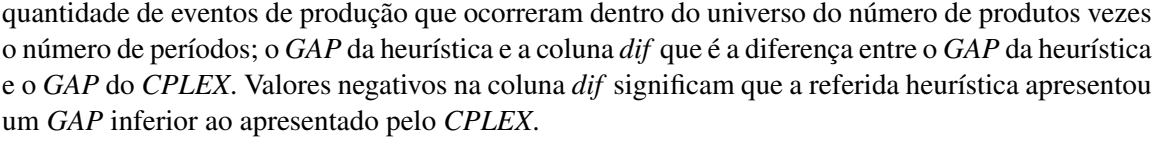

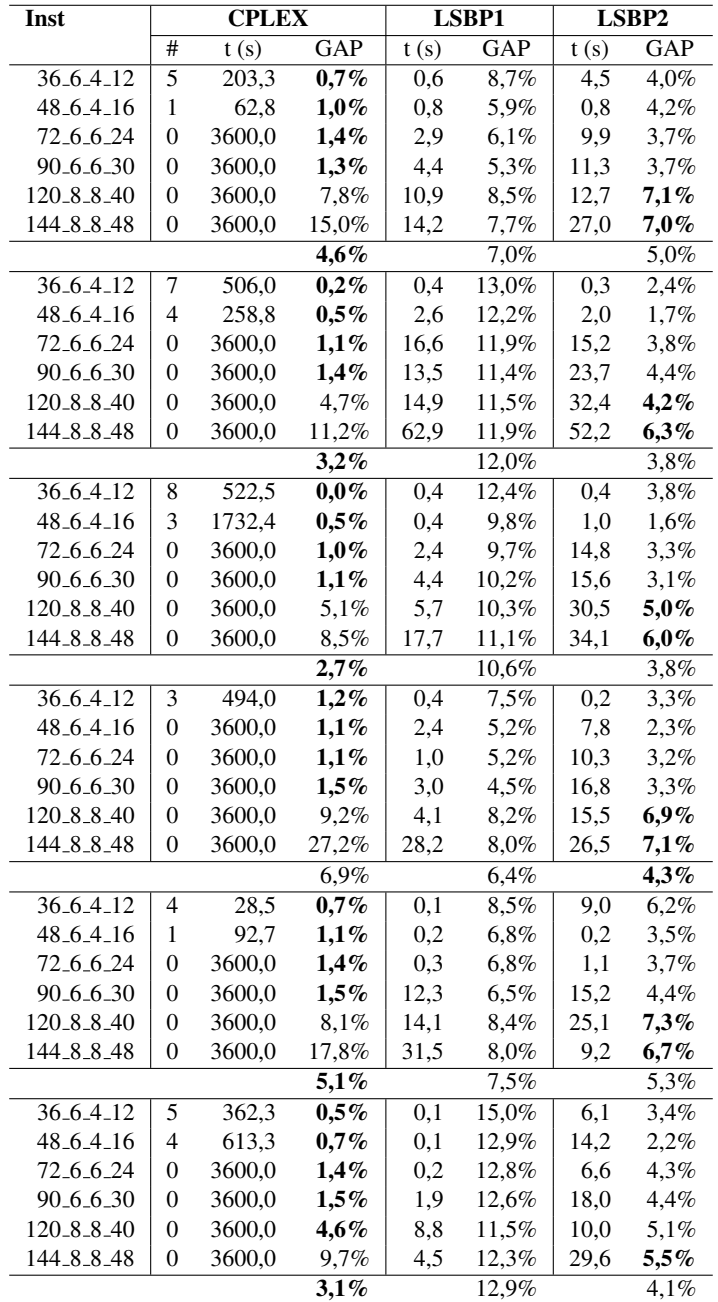

Tabela 3: Comparando a execução do CPLEX com uma execução das heurísticas *LSBP1* e *LSBP2* 

Estão presentes na Tabela 4, para as heurísticas *Multi Start Todos* e *Multi Start 2BP*, praticamente as mesmas informações, com exceção da coluna *eProd* que apresenta uma informação da característica da instância e por isso, não é novamente exibida. As três últimas colunas apresentam o tempo em segundos, o *GAP* e a coluna *dif* para a execução da solução por partes do modelo *CVP*.

Baseados nos resultados vemos que para o conjunto de instâncias testado, o procedimento iterativo que utiliza a heurística *LSBP2* apresentou os melhores resultados dentre todos os outros métodos. O procedimento de se empacotar a cada período primeiro os itens com tempo limite de entrega não apresentou bons resultados para este conjunto de instâncias. Além disso, a heurística

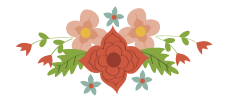

*Multi Start 2BP* apresentou resultados próximos, mas ligeiramente inferiores devido ao custo de se resolver dois problemas de Empacotamento a cada iteração. Para algumas das instâncias com 36 e 48 clientes o procedimento iterativo foi encerrado pelo critério de parada  $GAP < 0.5\%$ .

## 6. Considerações

Neste trabalho foram apresentados modelos e heurísticas para resolver o *Problema inte*grado de Dimensionamento de Lotes não Capacitado e Empacotamento de Produtos - PIDLEP. Verificou-se que o modelo *CVP-MF* apresentou bons resultados de relaxação linear e que o procedimento iterativo baseado em uma heurística que resolveu o problema em duas fases, apresentou para o conjunto de instancias avaliadas, valores de ˆ *GAP's* em media, menores que 3% quando exe- ´ cutados pelo tempo limite de 600 segundos. Este resultado foi superior a todos os outros metodos e ´ também a solução pelo *CPLEX* do modelo *CVP-MF* pelo tempo de 3600 segundos.

Como propostas de trabalhos futuros podemos citar: o desenvolvimento de metodos de ´ busca local e resolver o problema integrado iniciando pela solução do problema de Empacotamento.

## Agradecimentos

Este trabalho foi parcialmente suportado pelo Conselho Nacional de Desenvolvimento Científico e Tecnológico - CNPq, Fundação de Amparo à Pesquisa do Estado de Minas Gerais – FAPEMIG e pela Coordenação de Aperfeiçoamento de Pessoal de Nível Superior - CAPES.

## **Referências**

- Aggarwal, A. e Park, J. K. (1993). Improved algorithms for economic lot size problems. *Operations Research*, 41(3):549–571.
- Bertazzi, L., Paletta, G., e Speranza, M. (2005). Minimizing the total cost in an integrated vendormanaged inventory system. *Journal of Heuristics*, 11(5-6):393–419.
- Brahimi, N., Dauzere-Peres, S., Najid, N. M., e Nordli, A. (2006). Single item lot sizing problems. *European Journal of Operational Research*, 168(1):1 – 16.
- Carvalho, J. M. V. (2002). *LP* models for bin packing and cutting stock problems. *European Journal of Operational Research*, 141(2):253–273.
- Charon, I. e Hudry, O. (1993). The noising method: a new method for combinatorial optimization. *Operations Research Letters*, 14(3):133 – 137.
- Charon, I. e Hudry, O. (2000). Application of the noising method to the travelling salesman problem. *European Journal of Operational Research*, 125(2):266 – 277.
- Falkenauer, E. (1996). A hybrid grouping genetic algorithm for bin packing. *Journal of Heuristics*, 2(1):5–30.
- Federgruen, A. e Tzur, M. (1991). A simple forward algorithm to solve general dynamic lot sizing models with n periods in 0(n log n) or 0(n) time. *Management Science*, 37(8):909–925.
- Glover, F. e Kochenberger, G. (2003). *Handbook of Metaheuristics*. International Series in Operations Research & Management Science. Springer US.
- Goulart, N., Souza, M. C., Noronha, T. F., e Mahey, P. (2015). Problema integrado de dimensionamento de lotes e de empacotamento de produtos. In *XLVII Simposio Brasileiro de Pesquisa ´ Operacional*, p. 4067–4078.
- Pochet, Y. e Wolsey, L. A. (2006). *Production Planning by Mixed Integer Programmin*. Springer-Verlag New York.
- Poldi, K. C. e de Araujo, S. A. (2016). Mathematical models and a heuristic method for the multiperiod one-dimensional cutting stock problem. *Annals of Operations Research*, p. 1–24.
- Schmid, V., Doerner, K. F., e Laporte, G. (2013). Rich routing problems arising in supply chain management. *European Journal of Operational Research*, 224(3):435–448.
- Wagner, H. M. e Whitin, T. M. (1958). Dynamic version of the economic lot size model. *Management Science*, 5:89–96.

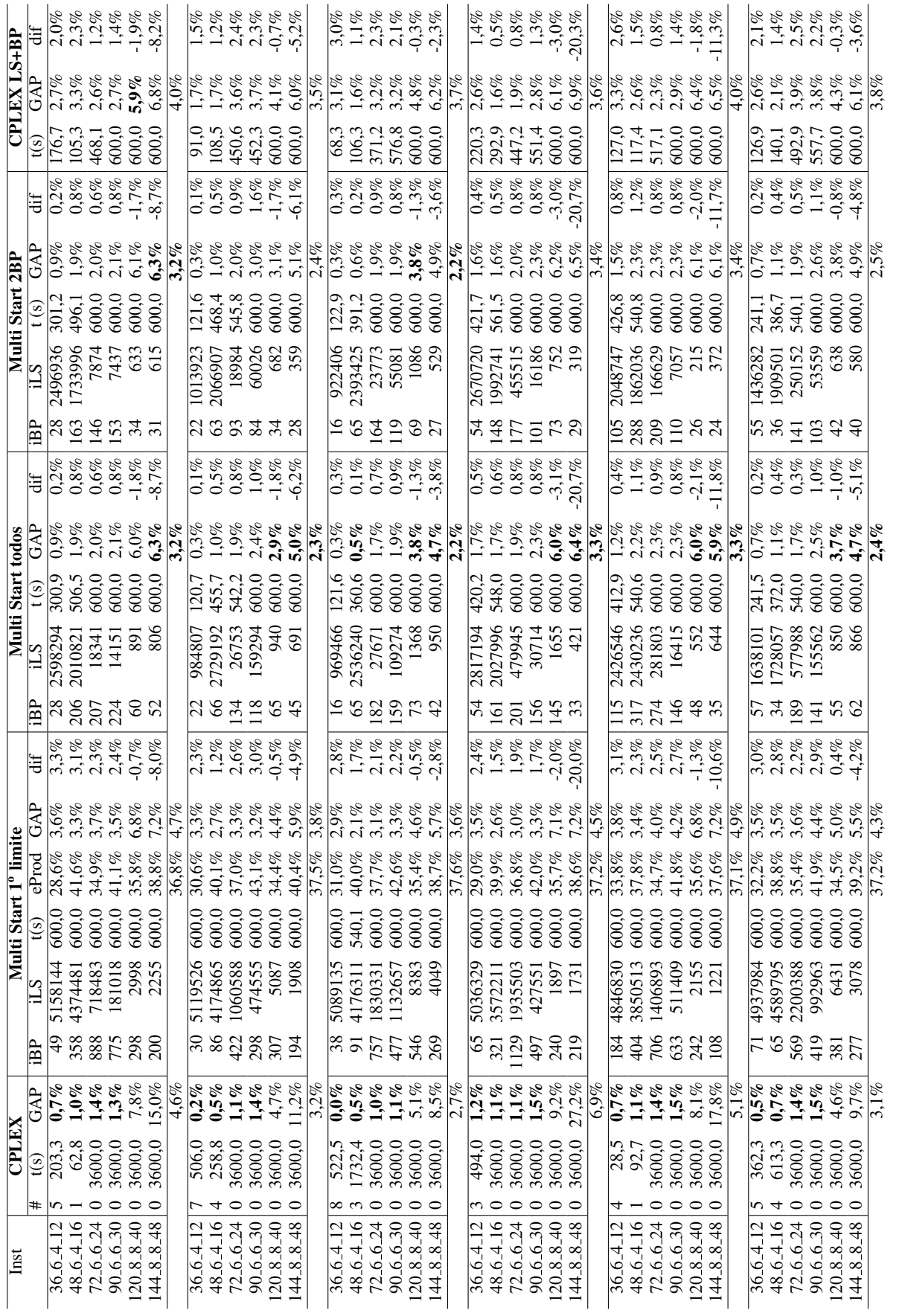

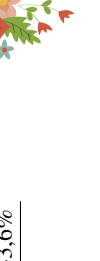

Tabela 4: CPLEX, procedimentos iterativos e solução do modelo CVP em duas fases com tempo execução de 600 segundos. Tabela 4: CPLEX, procedimentos iterativos e solução do modelo *CVP* em duas fases com tempo execução de 600 segundos.